# HANDS-ON BUDGETING ERA ELECTIVE

June 7, 2016

#### MaryJo Banasik

Research Administration Manager, College of Veterinary Medicine

banasikm@cvm.msu.edu

#### **Bill Humphrey**

Research Coordinator, College of Agriculture and Natural Resources/AgBio Research

humphre4@anr.msu.edu

# Welcome! Before we get started....

- Please make sure your laptop is connected to the internet.
- If your laptop is not configured to use MSU's wireless network, please perform the following steps:
  - 1. Connect to wireless network MSUnet 3.0 and select Connect Automatically.
  - 2. Open your web browser and navigate to any web page.
  - 3. A registration page will pop up. Follow the on-screen instruction to register your computer.
- Please have your Case 1 Excel budget template, that was emailed to you prior to class, open and ready to use.\*

#### **EVOLUTION OF A BUDGET**

- PI emails you informing you of proposal and ideas for a budget
- Remember the 10-6-3 policy. Create a new eTransmittal and notify OSP!
- You respond requesting additional details, which the PI provides
- You draft a budget
- Pl approves

- This stage may go back and forth causing several drafts of the budget
- Draft a budget justification
- Send to OSP for approval (note the APP #)

## **CASE STUDY – Email from PI**

### **CASE STUDY – Questions back to PI**

- Contact information for Case Western Reserve University administrator?
- AY or AN grad student?
- Will student have full course load?
- Let Dr. Luyendyk know that food is not allowable for lab meetings.
- Are additional mouse cages for the colleague allocable to this grant proposal?
- If you haven't done so already, create an eTransmittal and notify OSP.

### CASE STUDY - Subaward Budget (CWRU)

| NIH                                         |        |                |          |                             |          |          |          |     |          |           |           |
|---------------------------------------------|--------|----------------|----------|-----------------------------|----------|----------|----------|-----|----------|-----------|-----------|
| Case Western Reserve University Subcontract |        |                |          |                             |          |          |          |     |          |           |           |
|                                             |        |                |          | Begin                       |          | 7/1/2017 |          | End |          | 6/30/2021 |           |
|                                             |        |                |          | Principal Inv               |          |          |          |     |          |           |           |
| BUDGET SUMMARY                              |        |                |          |                             |          |          |          |     |          |           |           |
| BUDGET CATEGORY                             |        | INITIAL BUDGET |          | ADDITIONAL Y<br>SUPPORT REQ |          |          |          |     |          |           |           |
| TOTALS                                      |        | PERIOD         |          |                             |          |          |          |     |          |           |           |
|                                             |        | 1st            |          | 2nd                         |          | 3rd      |          | 4th |          | Total     | s         |
| SENIOR PERSONNEL                            |        | \$             | 22,559   | \$                          | 23,236   | \$       | 23,933   | \$  | 24,651   | \$        | 58,266    |
| OTHER PERSONNEL                             |        | \$             | 12,000   | \$                          | 12,360   | \$       | 12,600   | \$  | 12,950   | \$        | 32,000    |
| FRINGE                                      |        | \$             | 12,221   | \$                          | 12,290   | \$       | 12,750   | \$  | 12,990   | \$        | 20,530    |
| EQUIPMENT                                   |        | \$             | -        | \$                          | -        | \$       |          | \$  | -        | \$        | -         |
| TRAVEL                                      |        | \$             | 2,500    | \$                          | 2,500    | \$       | 2,500    | \$  | 2,500    | \$        | 10,000    |
| PARTICIPANT SUPPORT COSTS                   |        | \$             | -        | \$                          |          | \$       | - 1      | \$  | -        | \$        | -         |
| OTHER DIRECT COSTS                          |        | \$             | 14,127   | \$                          | 17,460   | \$       | 20,553   | \$  | 22,486   | \$        | 38,900    |
| SUBTOTAL DIRECT COSTS                       |        | \$             | 63,407   | \$                          | 67,846   | \$       | 72,336   | \$  | 75,577   | \$        | 279,165   |
| Equip & Tuition                             |        |                |          |                             |          |          |          |     |          |           |           |
| MODIFIED TOTAL DIRECT COSTS                 |        | \$             | 63,407   | \$                          | 67,846   | \$       | 72,336   | \$  | 75,577   | \$        | 279,165   |
| F&A                                         | 43.50% |                | \$27,582 |                             | \$29,513 |          | \$31,466 |     | \$32,876 |           | \$121,437 |
| TOTAL DIRECT AND INDIRECT                   |        | \$             | 90,989   | \$                          | 97,359   | \$       | 103,802  | \$  | 108,453  | \$        | 400,602   |

### CASE STUDY - 1st version sent to PI

The first version of the budget has been sent to the PI...time for a break!

BREAK TIME

## CASE STUDY - 2<sup>nd</sup> Email from PI

## CASE STUDY - PI has changes

#### **CASE STUDY – Issues?**

Grad student hourly pay? What about health, FICA?

Laptop(s) for Graduate Students? Yes or No?

- Supplies do we have enough detail?
- Is everything reasonable, allowable, allocable?

## **CASE STUDY – Finalize Budget**

- Now that you've included the PI's changes, what's next?
  - Send to the PI for final Approval Let's assume it's all set
  - Send to OSP for review (Note the APP #)
  - Attach the approved version to the eTransmittal
  - Assist with preparing the budget justification

## **CASE STUDY – Budget Justification**

- A written explanation of your budget
- Note the % effort or person months effort of personnel
- Provide extra detail on supplies, travel (especially foreign travel), equipment and consultant costs (daily rate)
- Provide detail on subcontracts why is a subcontract necessary? What will the subcontractor be doing?

## **CASE STUDY – Approved!**

The eTransmittal with the approved budget, budget justification, abstract/scope of work have been fully routed and the proposal has been submitted...Congratulations!

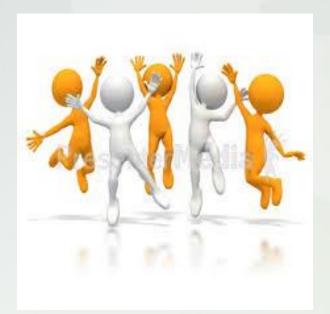

#### **BUDGET RESOURCES**

- SPROUT budget templates: <u>http://sprout.vprgs.msu.edu/tools/.</u>
- OSP Budget Builder: <u>www.osp.msu.edu</u>, →
   Quick Links → Salary Budget Builder
- HR Stipend Ranges for GAs:
   <a href="http://www.hr.msu.edu/hiring/studentemployment/gradasst/stipendRanges.htm">http://www.hr.msu.edu/hiring/studentemployment/gradasst/stipendRanges.htm</a>

#### **CONTACT INFORMATION**

- MaryJo Banasik, <u>banasikm@cvm.msu.edu</u>, 432-7780
- Bill Humphrey, <a href="mailto:humphre4@anr.msu.edu">humphre4@anr.msu.edu</a>, 355-0123

QUESTIONS?